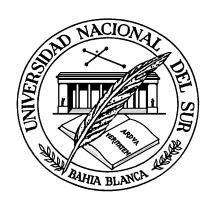

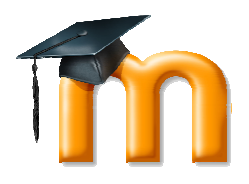

*Dirección General de Sistemas de Información Universidad Nacional del Sur* 

## **FORMULARIO DE SOLICITUD DE USUARIO DE MOODLE UNS**

**Fecha: ….../….../…………..** 

## **INDICAR LO QUE CORRESPONDA**

□ Docente **Alumno de Grado** △ △ Alumno de Posgrado

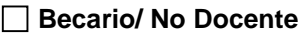

 $\Box$  **Alumno Especial de Grado**  $\Box$  **Docente EMUNS** 

## **COMPLETAR LOS SIGUIENTES DATOS**

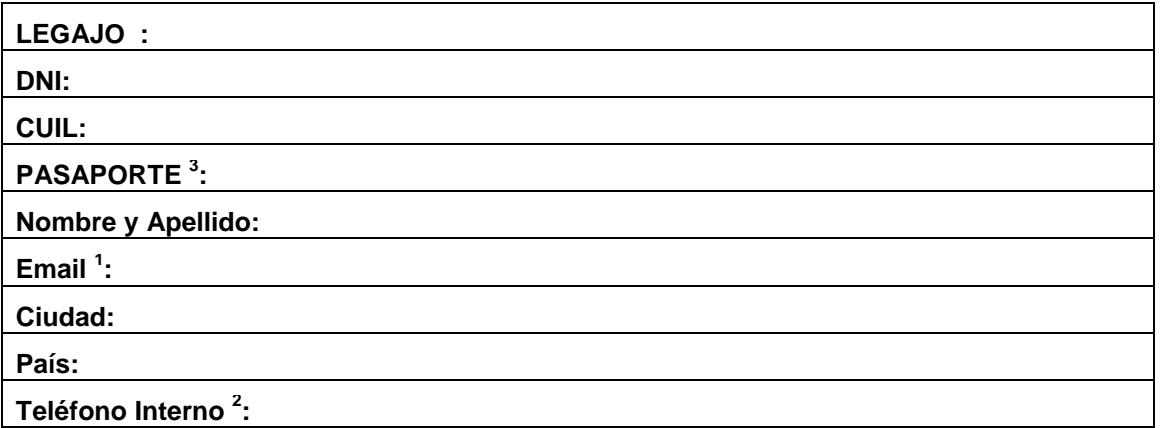

 $<sup>1</sup>$  Si usted es docente complete el campo con su mail institucional. En caso de no tener una cuenta institucional</sup> proporcione un mail alternativo.

<sup>2</sup> Completar si es docente.

Ī

<sup>3</sup>Completar en el caso de ser extranjero.

Firma del solicitante